#### **L'Atelier FoCaL**

#### **Renaud Rioboo**

**http://www-spi.lip6.fr/˜rr/**

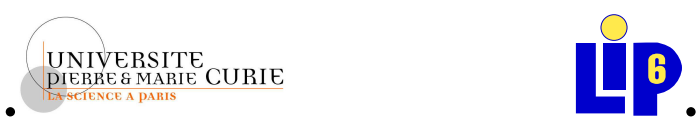

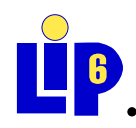

**http://www.upmc.fr/ http://www.lip6.fr/**

#### **Grenoble, Decembr ´ <sup>e</sup> 2005**

## **Le Projet FoCaL**

Collaboration:

- L<sup>B</sup> Équipe Equipe SPI: T. Hardin (coordinatrice), M. Jaume, R. Rioboo
- $\bullet$  *N* INRIA: D. Doligez, P. Weis
- •CPR, CEDRIC: V. Donzeau, C. Dubois, D. Delahaye,

O. Pons

## **Sponsors**

- *RINRIA* CFC, A Fighter Math-STIC, Modulogic, MKM Network
- Alliance project (Univ Kent)
- $\bullet$ MKM and Calculemus Interest Groups

## Un survol de FoCaL

Le système manipule des entités qui appartiennent à des collections (e in c) qui sont décrites par des espèces (c is s)

Les espèces (species)

- spécifient des opérations (sig) et leur propriétés (property)
- implémentent des algorithmes  $(\text{let})$  et montrent leur correction (theorem)
- Instancient des structures de données  $(rep)$
- Héritent les composants d'autres espèces (inherits)

Les collections (collection) instancient des espèces concretes (implements) et donnent une interface utilisateur abstraite.

Les entités sont manipulées avec des appels de méthode  $(c | m)$ 

## **L'utilisateur final de FoCaL**

manipule des entités à l'aide d'appels de méthode:

```
let rec fib(n in integer) in integer =
  if integer!is_zero(n)
  then integer!zero
  else
     if integer!is_one(n)
    then integer!one
    else
       let pred n = integer!moins(n,integer!one) in
       let m = pred(n) ininteger!plus(#fib(m), #fib(pred(m)));;
Terminaison? Langage de colle sans peuve!
```
### **L'apprenti programmeur FoCaL**

#### Crée de nouvelles collections

```
collection naturals implements petits_entiers;;
let rec fib(n in naturals) in naturals =
  if naturals!is_zero(n)
  then naturals!zero
  else if naturals!is_one(n)
       then naturals!one
       else let pred n = #non-failed(natural s!moins(n, natural s!one)) in
            let m = pred(n) in naturals!plus(#fib(#m), #fib(pred(m)));;
let fib_32 =let mult = integer!mult in
  let two = integer!plus(integer!one,integer!one) in
  let four = mult(two, two) in let sixteen = mult(four, four) in
  fib(mult(sixteen,two));;
```
### **Le programmeur FoCaL**

Encapsule ses algorithmes dans des especes `

```
species my_new_resultant(a_ring is integral_domain,
```
some\_pols is univariate\_polynomials(a\_ring)

```
inherits basic objects =
```

```
let resultant = \ldots;
```

```
theorem structural result ...;;
```
#### Ajoute des fonctionalités

```
species modular_ring(a_ring is euclidean_domain,
                      some_val in ring)
  inherits commutative ring =
 rep = a-ring ;;
 property clean_rep ...
```
## Le développeur **FoCaL**

#### introduit des nouveaux types

```
type distrrep aring a mon-ordering =Zero in distr_rep(a_ring, a_mon_ordering) ;
 NonZero in a_ring -> a_mon_ordering ->
```

```
distr_rep(a_ring, a_mon_ordering) \rightarrow distr_rep(a_ring, a_mon_ordering) ;(*
Construit de nouvelles espèces
```

```
species poly_test(a_ring is ring, a_deq is monomial_ordering)
   inherits ring =
 rep = distr_rep(a\_ring, a_deq);
  let rec coefficient(p, d) = match p with
    | #Zero -> a ring!zero
    | #NonZero(cc,dd,rp) ->
      if a deg!lt(dd,d) then a deg!zero
      else if a deg!lt(d,dd) then self!coefficient(rp,d)
           else cc ;
```
### **Correction du Code ?**

Approche mathématique:

```
let rec fib bad n =if n <= 1 then n else
      fib_bad(n-1) + fib_bad(n-2);;
                                            mauvaise complexite´
```
#### $T$ **héorème:**

Soit F la fonction Fibonacci, si  $f_{n-1}$  =  $F(n-1)$  et  $f_n = F(n)$  alors  $n \geq 1 \Longrightarrow F(n+1) = f_{n-1} + f_n$ **Preuve:** evident! **Corollaire:** la fonction fib bet est corrècte?

let fib\_bet <sup>=</sup> let rec aux <sup>n</sup> <sup>=</sup> if  $(n=0)$  then  $(0,1)$  else let  $(f, f') = aux (n-1)$  in  $(f', f+f')$ in function <sup>n</sup> -> let  $(f, f') = aux n in f;$ ;

La preuve n'est lisible que par des humains!

### **Embarquer les preuves avec le code?**

species fibonacci inherits basic\_object () <sup>=</sup>

```
let rec fib_bad n = ...;local let rec fib_aux n = ...
let fib_good n = #first('fib_aux n);
```

```
theorem fib_aux_is_correct:
  all n in integer, n \ge 0 \Rightarrow #first('fib_aux(n)) = 'fib_baproof: assumed ;
```

```
theorem fib_good_is_correct:
    all n in integer, n \ge 0 \Rightarrow #first('fib_aux(n)) = 'fib_bproof:
      by !fib aux is correct def !fib good ;
end
```
## Propriétés et Théorèmes

• Les propriétés spécifient des preuves:

```
species additive_monoid inherits set_with_zero =
  sig plus in self -> self -> self;
 L'élément 0 est neutre pour + dans un monmoide additif:
  property zerolis_neutral : all x in self,
    lequal('plus(x,'zero),x)and
    lequal('plus('zero,x),x) ;
```
 $\bullet$  Ce sont les axiomes d'une théorie abstraite:

L'élément neutre de  $+$  est unique: theorem zero\_is\_unique : all o in self,  $(\text{all } x \text{ in } \text{self}, \text{lequal}(x, ! \text{plus}(x, o))) \rightarrow$  $lequal(o, lzero)$ 

## **La librairie FoCaL**

12000 lignes de sources FoCaL produisent 40000 lignes de Coq et 9500 lignes d'Ocaml.

- Domaines de base du Calcul Formel: Entiers, arithmetiques modulaires . . .
- arithmetiques polynomiales:
	- **–**- Representations distribuées (creuses): des listes triées de couples degré, coefficient.
	- **–**- Representations récursives: une variable principale et les coefficients sont des polynômes en les autres variables.
- Algorithmes pour:
	- **–** Calcul de resultant. ´
	- **–** $-$  Factorisation des polynômes en une variable sur les corps finis.

### **Outil de Documentation: FoCDoC**

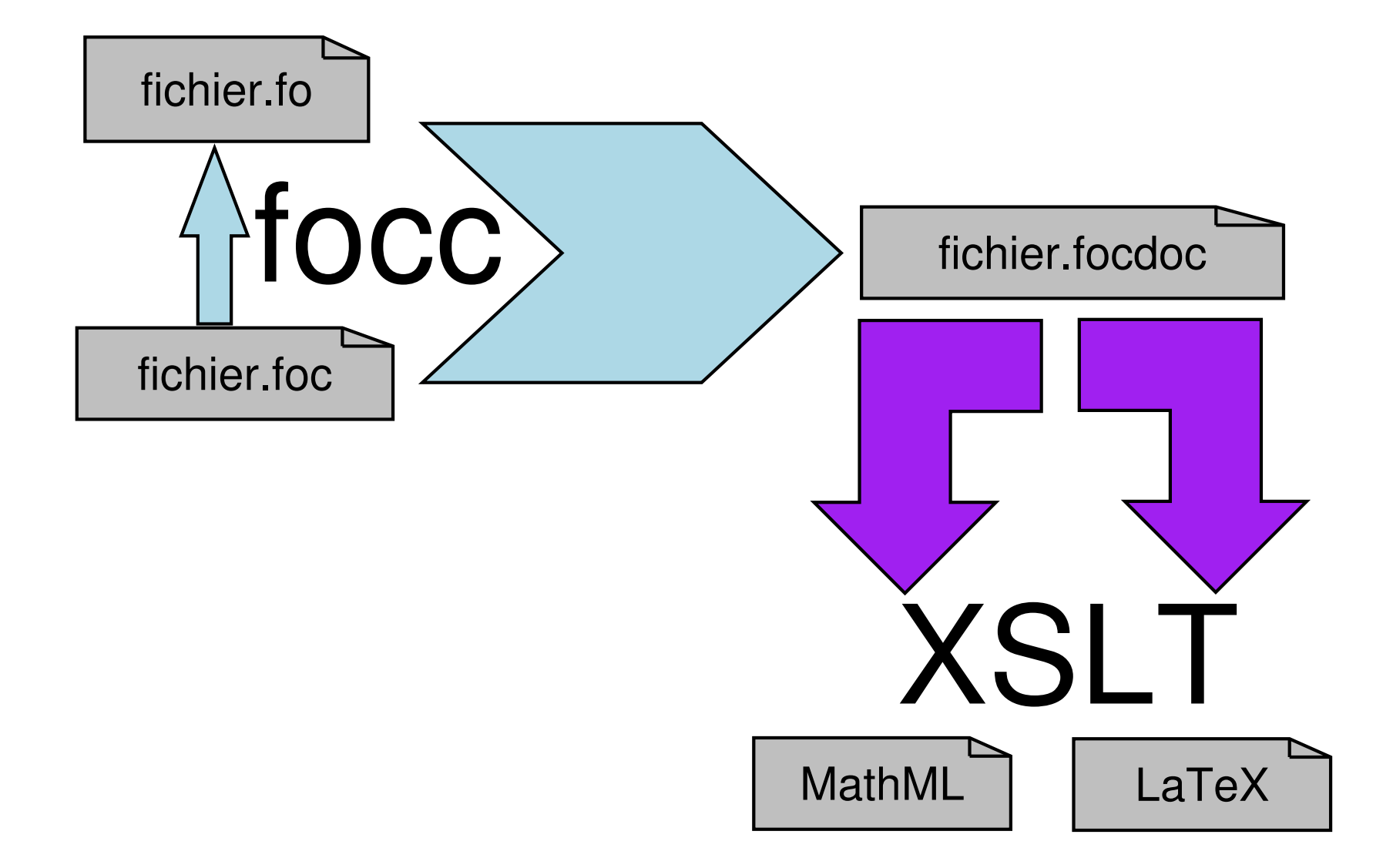

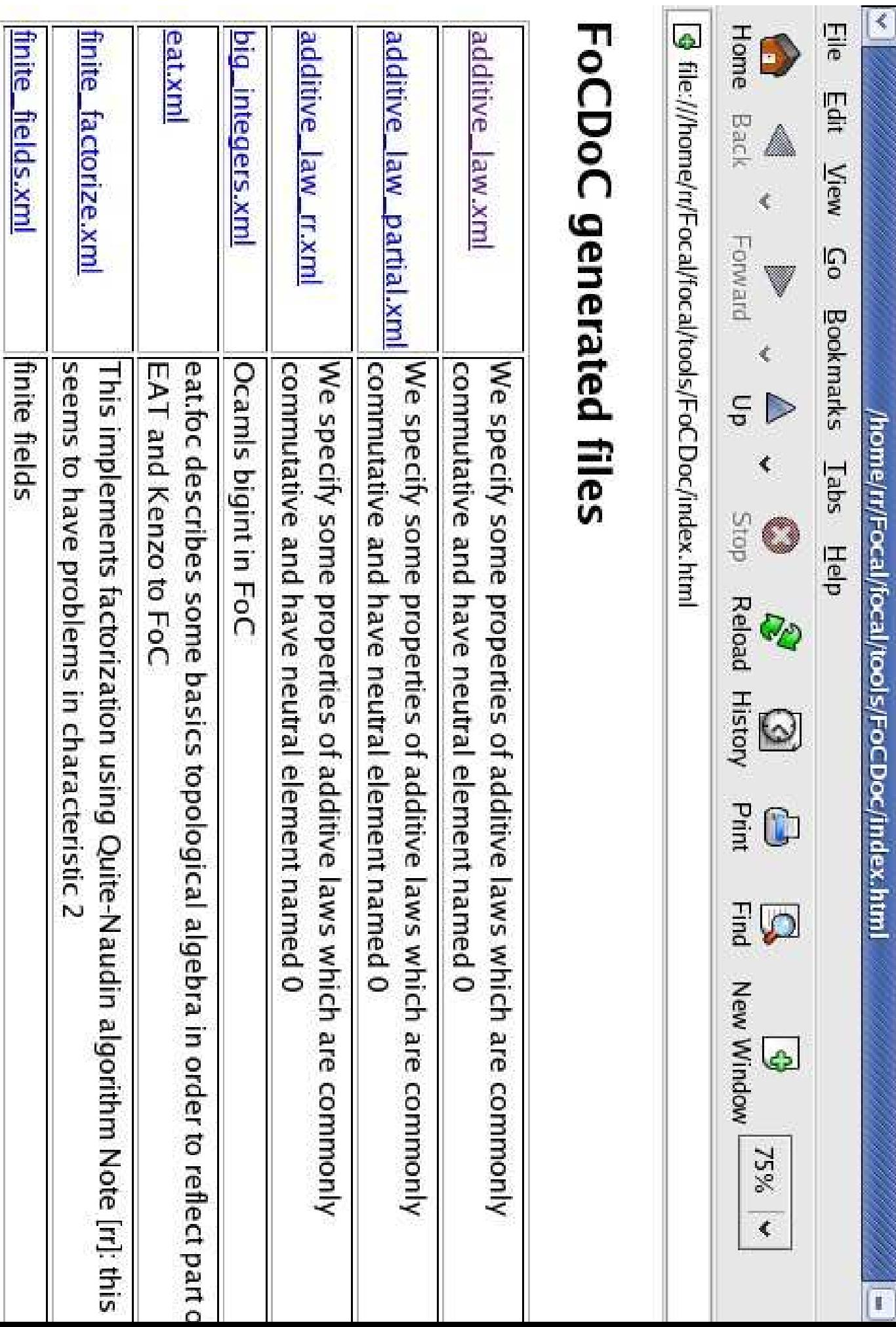

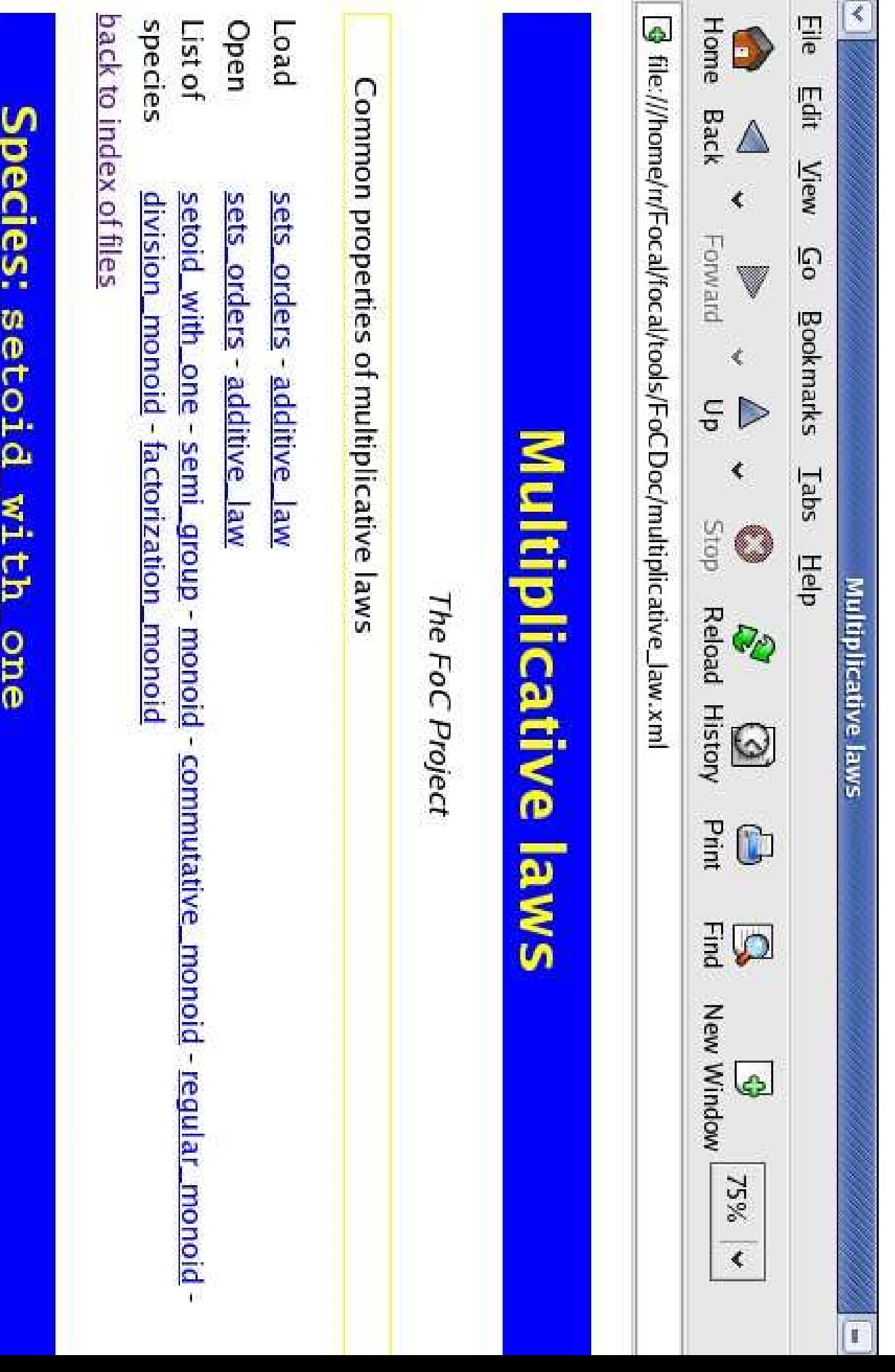

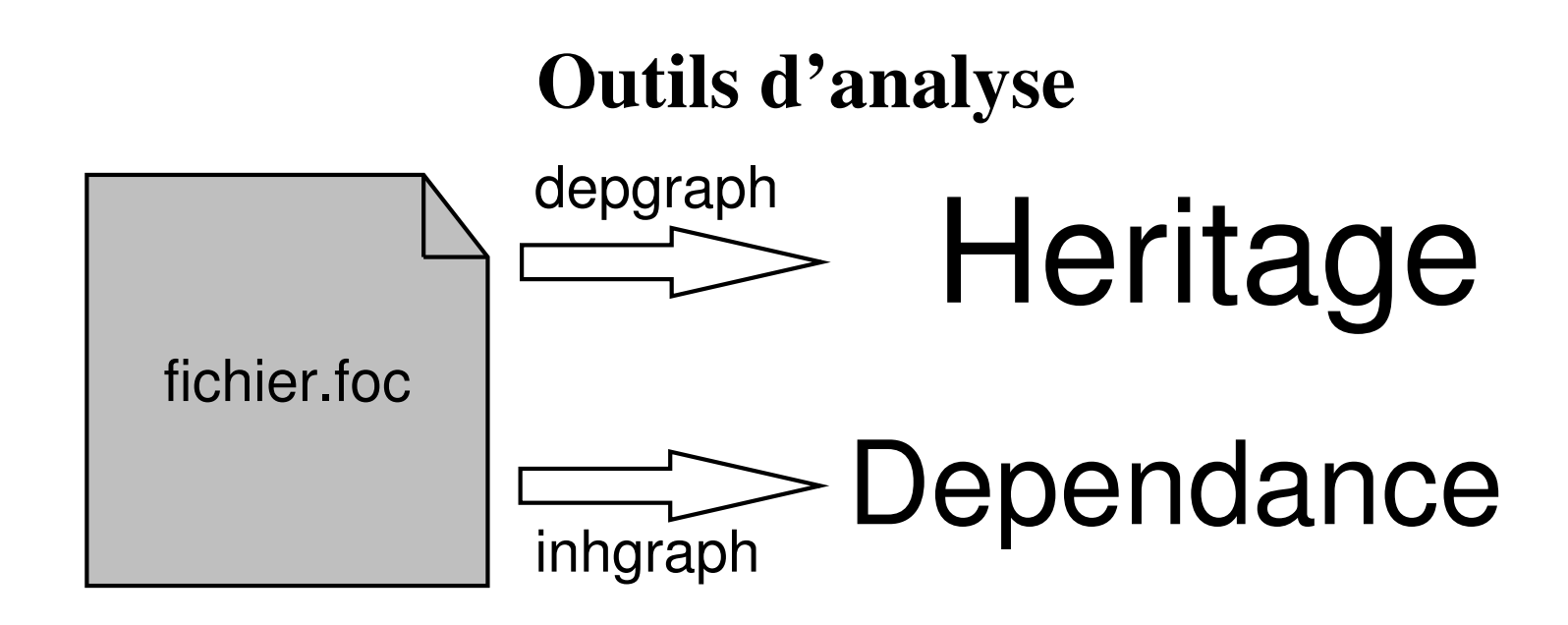

Le corps d'une méthode (let, proof, rep) m peut dépendre d'une autre méthode  $m'$ : dans sa définition ou dans sa déclaration (type, ennoncé: sig, property)

- decl-dépendance: seule la *déclaration* de m<sup>'</sup> est importante
- def-dependance: il faut connaître la *définition* de  $m'$  pour typer m.

Les let n'introduisent pas de def-dépendances.

### **Dependance ´ dans les preuves**

Les preuves peuvent introduire des def-dépendances:

- on utilise la définition de  $m'$  (unfold  $m'$ ). Une redéfinition de  $m'$  entraine l'effacement de toutes les preuves qui dépendent de  $m'$
- $\bullet$  on énonce énonce une propriété dont l'énoncé dépend de la valeur de  $m'$ :

```
rep = natproperty foo: all x in self, x > 0
Les def-dépendances dans un type empêchent de créer l'interface
```
correspondante. Interdit

L'Héritage multiple conduit à des effacement de preuves.

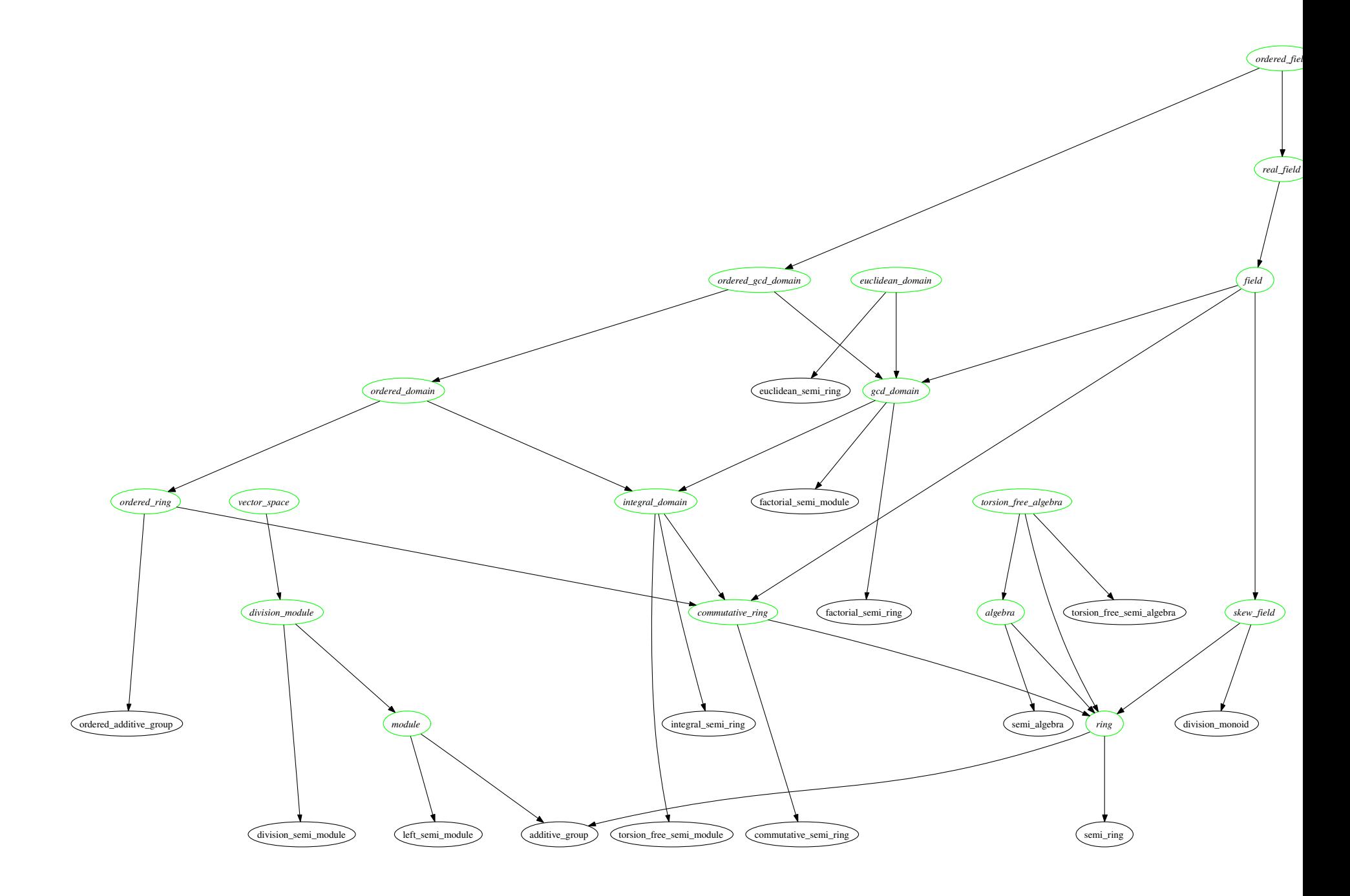

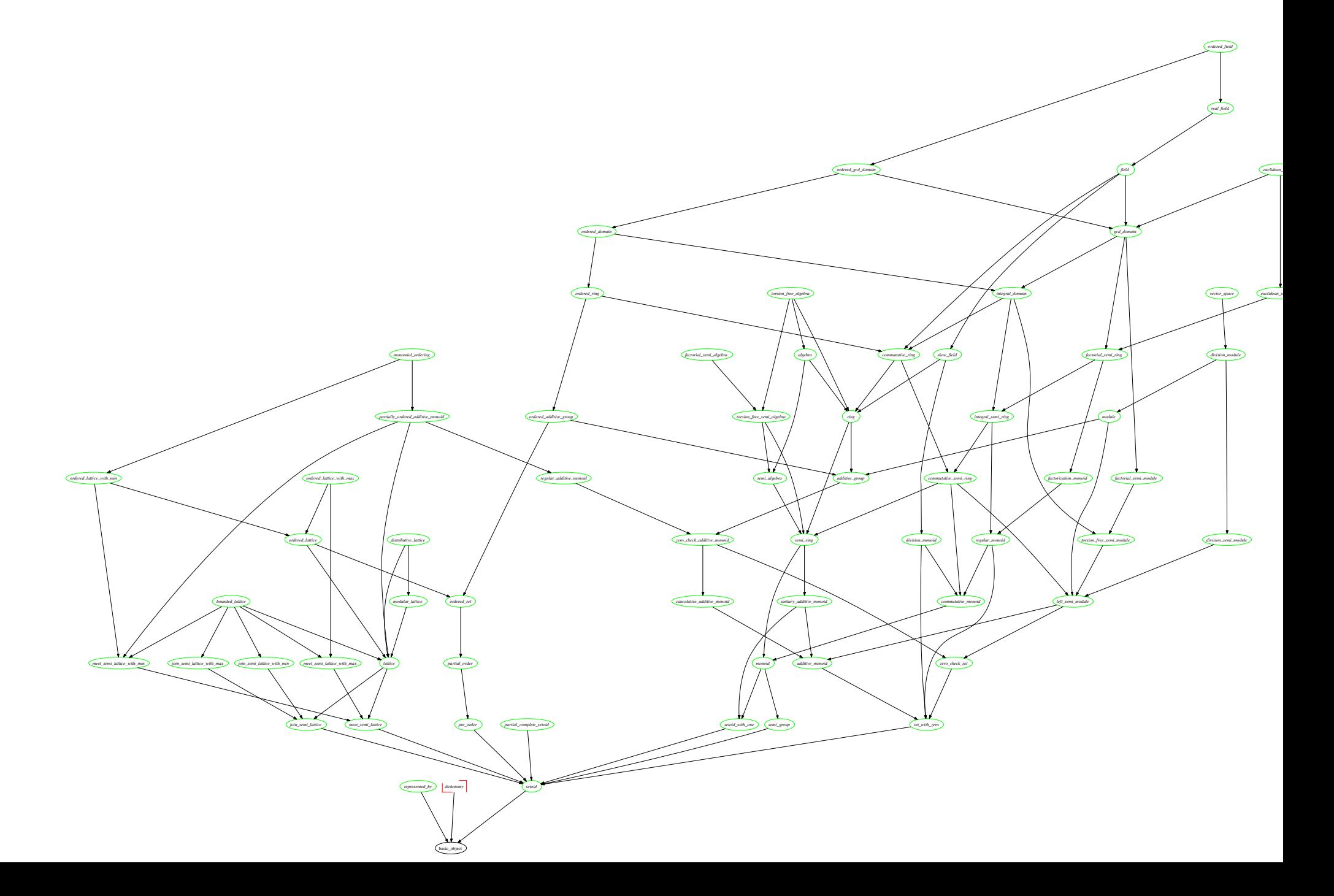

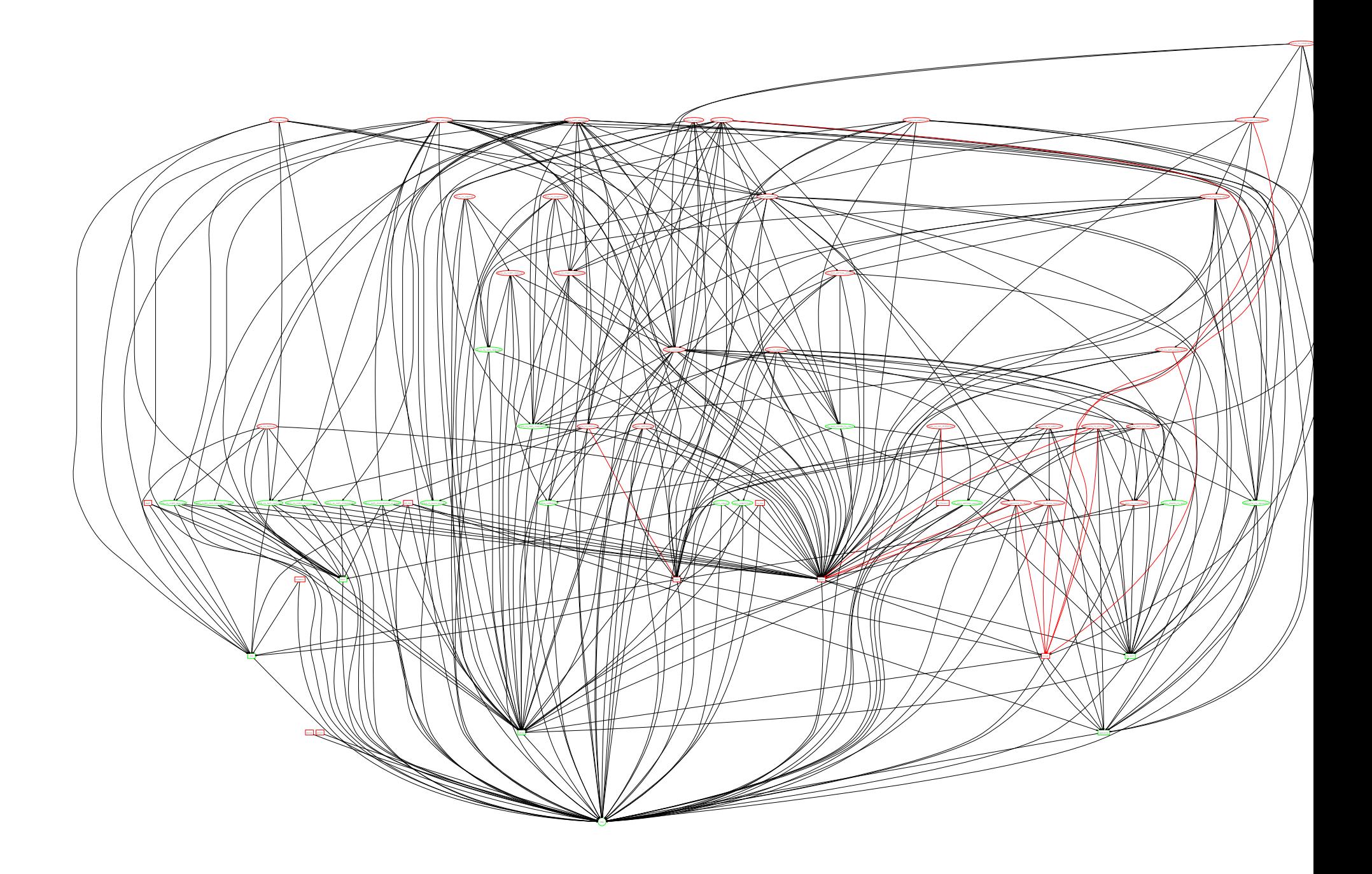

# **Production de preuves, Organisation**

- Le compilateur focc produit:
	- Des sources Ocaml sources contenant les signatures et les definitions,
	- Des sources Coq qui contiennent en plus les propriétés et les preuves.
- Les sources Coq sont un cadre pour faire les preuves:
	- un chaptitre Coq pour chaque espèce
	- une espèce est encodée comme un enregistrement avec types dépendants.
- Les preuves Coq doivent être produites
	- assumed
	- par l'utilisateur (obsolete) où
	- en utilisant Zenon

20/37  $\circled{c}$  http://focal.inria.fr/ Grenoble, Décembre 2005

### **Anciennes preuves**

On montre zero\_is\_unique. Introduction des dépendances:

decl : zero;

decl : equal\_symmetric; ...

Les preuves sont transmises à Coq telles quelles:

{\*

intros.

...

apply (abst\_equal\_symmetric (abst\_plus abst\_zero o) o). assumption.

```
generalize (H abst_zero).
```
\*};

Connaissance de la traduction, style impératif, l'énoncé n'apparait pas.

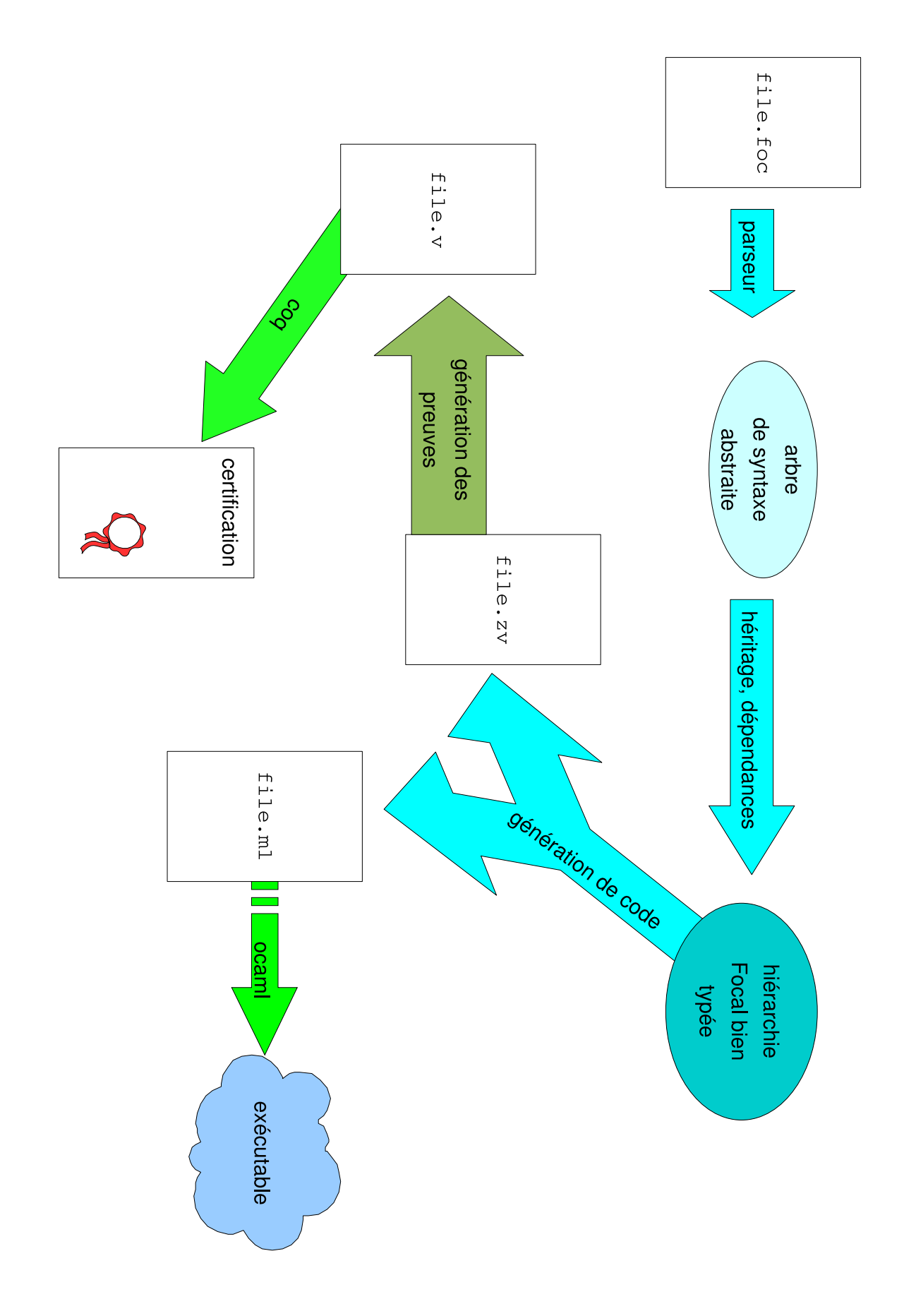

### **Le demonstrateur ´ Zenon**

- logique classique (un axiom de plus à  $C$ oq, Classical)
- Techniques de tableaux pour les preuves
- traduction en Coq, chaque preuve introduit une section

```
Section additive_monoid_zero_is_unique.
Variable abst_T: Set.
Variable abst_equal: (abst_T) \rightarrow (abst_T) \rightarrow bool_t.
...
```
## **En cours**

- automatiser plus de preuves
- ajouter des principes d'induction

#### **Comment écrire une preuve?** Leslie Lamport 1991

proof:

- Une preuve est un arbre
	- Introduction des noms:

 $\langle 1 \rangle$ 1 assume o in self

- On introduit et on nomme les hypothèses:

all x in self,  $!equal(x, !plus(x, o))$  $H1$ :

- Énoncé de la conclusion:

prove !equal(o, !zero)

- On insère une arbre de niveau 2 qui démontre le résultat!
- La conclusion en découle:

```
<1>2 ged;
```
### **Preuves hierarchiques**

- Une preuve s'énonce en (by) en utilisant d'autres énoncé: prove !equal(o, !zero)
	- $\overline{a}$  o est neutre à droite:

```
<2>1 prove !equal(!zero,!plus(!zero,o))
```
by  $\langle 1 \rangle$ : H1

on peut faire référence aux hypothèses nomées plus haut dans l'arbre

- 0 est neutre à gauche, on combinne les égalités:

```
\langle 2 \rangle 2 prove !equal(o, !zero)
```

```
by <2>1, !zero_is_neutral,
```
!equal\_transitive, !equal\_symmetric

- Implicitement on conclu d'eaprès tous les points précédents:

 $\langle 2 \rangle$  3 ged by  $\langle 2 \rangle$ 2

Les preuves sont plus déclaratives, les énoncés sont dans la preuve.

### **Des preuves plus concretes `**

```
Dans un ensemble on a deux opérations naturelles "=" et "\neq" liées:
sig equal in self -> self -> bool;
property equal_reflexive : ...
let different (x,y) = basics#not_b(!equal(x,y));
theorem same is not different : all x y in self,
  lequal(x,y) \rightarrow not(!differential(x,y))proof:
    def !different;
Zenon peu utiliser la definition de "\neq".
Les by introduisent des def-dépendances, les \det des def-dépendances.
```
### **Avantages**

- Plus proche du raisonnement mathématique
- Sources plus lisibles
- Ne nécessite pas de maipulation explicite du terme de preuve
- les propriétés sont plus souvent réutilisables.
- L'arbre de syntaxe abstraite est connu de  $\epsilon$  occ (dépendances)
- Chaque preuve est indépendante
- Zenon peut être remplacé par d'autres outils (déduction modulo,  $CIME, \ldots$
- Le support  $tptp$  autorise l'utilisation en réseau (MathWeb)

### **Les treillis**

650 lignes de FoCaL, 525 lignes d'Ocaml, 9500 lignes de Coq

Un inf demis treillis est un ensemble avec une opération  $(\\cap, \text{inf})$ 

- associative (inf\_is\_associative)
- idempotente (inf\_idempotent)
- commutative (inf\_commutes)

binaire (inf\_is\_congruent) qui induit un ordre:

- let  $order\_inf(x, y)$  = !equal(x, ! $inf(x, y)$ );
- theorem order inf reflexive: all <sup>x</sup> y in self,  $lequal(x,y) \rightarrow !order_info(x,y)$ proof:

by !inf\_idempotent def !order\_inf;

theorem order inf is transitive : all <sup>x</sup> y <sup>z</sup> in self,  $|order_info(x,y) \rightarrow !order_info(y,z) \rightarrow !order_info(x,z)$ proof: <1>1 assume <sup>x</sup> y <sup>z</sup> in self H1: !order\_inf (x, y) H2: !order\_inf (y, z) prove !order inf (x, z) <2>0 prove !equal (x, !inf (x, y)) by <1>:H1 def !order inf  $\langle 2 \rangle$ 1 prove !equal  $(x, \text{inf } (x, \text{inf } (y, z)))$ by <2>0, <1>:H2, !inf is congruent, !equal transitive def !order inf  $\langle 2 \rangle 2$  prove !equal  $(x, \text{!inf}$  (!inf  $(x, y), z)$ ) by <2>1, !inf is associative, !equal transitive, !equal symmetric <2>3 prove !equal (x, !inf (x, z)) by <2>2, <2>0, !equal\_symmetric, !equal\_transitive, !inf\_is\_congru <2>4 qed by <2>3 by def !order inf

 $<1>2$  qed;

```
• inf defini bien un infimum:
```

```
theorem order inf is infimum: all x y i in self,
  !order_inf(i,x) -> !order_inf(i,y) -> !order_inf(i,!inf(x,y))
 proof:
    by !inf_is_associative,
      !equal_symmetric, !equal_transitive,
      !inf is left congruence
    def !order inf;
```
• Dans un sup demis treillis on a une opération sup, un ordre order sup et des propriétés analogues.

```
• Les lois d'absorption montrent que l'ordre est unique:
  theorem order_sup_refines_order_inf: all x y in self,
    |order_info(y,x) \rightarrow ]order_sup(x,y)proof:
      by !inf_commutes, !inf_absorbes_sup, !sup_is_congruent,
          !equal_symmetric, !equal_transitive
      def !order inf, !order sup;
```
### **Des programmes concrets?**

Les entités (self) sont codées par des valeurs de  $(rep)$ .

Etablir ´Etablir des invariants sur les valeurs de  $\text{self?}$ 

species represented by(s is basic object)

```
inherits basic object =
```
rep =  $s$ ;

fonctions de coercion:

```
let from rep(e in s) in self = #foc_error("from rep: not impler
```

```
let to rep (x in self) in s = x;
```
 $L'$ utilisateur établit ses invariants:

```
sig represents_some_self in s -> Prop;
```
letprop correct\_representation(x) =  $!$  represents\_some\_self(!to\_re end

## **Ensembles quotients**

Les mathématiques ont des quotients en plus des sommes et des produits.

E un ensemble (setoid), " $\equiv$ " une relation d'équivalence, implémenter  $E/\equiv$ ?

En Calcul formel on utilise un représentant distingué de la classe d'équivalence. Une notion de "réduction":

Un projecteur est une opération idempotente  $p$  de  $E$  dans  $E$ :

```
species projections(s is setoid) inherits basic object =
  sig project in s \rightarrow s;
 property project is congruent: all x y in s,
    s!equal(x,y) -> s!equal(!project(x),!project(y));
 property project is projection : all x in s,
    s!equal(!project(x),!project(!project(x)));
end
```
### **Implémentation**

```
Les ensembles quotients utilisent des projecteurs:
species quotient_set(s is setoid, proj is projections(s))
  inherits represented by(s), setoid =
  letprop represents_some_self(r) = s!equal(!from_rep(r),r);
  let from rep(x) = proj!project(x);let equal(x,y) = s! equal(x,y);
  proof of equal_reflexive =
    by s!equal_reflexive def !equal;
  proof of equal_symmetric =
    by s!equal_symmetric def !equal;
  proof of equal_transitive =
    by s!equal_transitive def !equal;
```
### **Correction**

#### On produit toujours des éléments réduits

```
let element = proj!project(s!element);
theorem sample is reduced : !correct representation(!element)
  proof:
  <1>1 prove !represents some self(!element)
        <2>1 prove s!equal(!element,!from rep(!element))
              by s!equal reflexive, proj!project is projection
              def !element, !from_rep
        \langle 2 \ranglef qed by \langle 2 \rangle1,
                      s!equal_symmetric, s!equal_reflexive, s!equal_t
                      def !from_rep, !represents_some_self
  <1>2 qed by <1>1 def !to rep, !correct representation
  \dot{r}
```
### **Invariants?**

On ne peut pas écrire

```
property my_invariant: all x in self,
```
s!equal(x,proj!project(x)

Car l'énoncé introduit une def-dépendance entre self et rep.

Vers un mécanisme d'invariants? Internaliser,

proof:

```
\langle 1 \rangle1 prove all x in self, correct_representation(x) ->
                  s!equal(x,proj!project(x)
<1>2 prove all x in self, s!equal(x,proj!project(x)
                  correct\_representation(x) \rightarrow\langle 1 \rangle une vraie proriété utilise \langle 1 \rangle: 1 et \langle 1 \rangle: 2
      qed
```
### **Perspectives**

- mathématiques effectives:
	- **–**– Topologie algébrique,
	- **–** Theories ´ des anneaux de Prufer.
- utilisation non mathématique:
	- **–**— sécurité d'un aeroport
	- **–** $-$  politiques de sécurité
- compilation vers d'autres cibles:
	- **–** C++, C
	- **–** F#
- génération automatique de tests:
	- **–**- les propriétés servent de spécifiations,
	- **–**- production de valeurs pour tester.

#### **http://focal.inria.fr/**

### **References**

- $[BHH<sup>+</sup>99]$  S. Boulmé, T. Hardin, D. Hirschkoff, V. Ménissier-Morain, and R. Rioboo. On the way to certify computer algebra systems. In *Proceedings of the Calculemus workshop of FLOC'99 (Federated Logic Conference, Trento, Italie)*, volume 23 of *ENTCS*. Elsevier, 1999.
- [BHR01] Sylvain Boulmé, Thérèse Hardin, and Renaud Rioboo. Some hints for polynomials in the FoC project. In Steve Linton and Roberto Sebastiani, editors, *Calculemus 2001 Proceedings*, June 2001.
- [MP03] Manuel Maarek and Virgile Prévosto. Focdoc: The documentation of foc. In *Calculemus 2003 Proceedings*, September 2003.
- [PD02] Virgile Prevosto and Damien Doligez. Algorithms and proof inheritance in the foc language. *Journal of Automated Reasoning*, 29(3-4):337–363, December 2002.
- [PJ03] Virgile Prev´ osto and Mathieu Jaume. Making proofs in <sup>a</sup> hierarchy of mathematical structures. In *Calculemus 2003 Proceedings*, September 2003.
- [Pro03] FoC Project. *The FoC System Reference Manual Version 0*. SPI LIP6, 2003.
- [RH04] Renaud Rioboo and Thérèse Hardin. Les objets des mathématiques. *RSTI L'objet*, Octobre 2004.